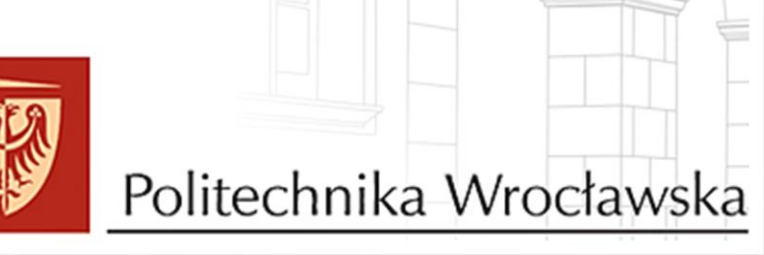

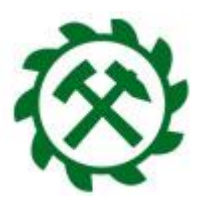

## **Serdecznie witamy Państwa na Wydziale Geoinżynierii, Górnictwa i Geologii Politechniki Wrocławskiej.**

## **ORGANIZACJA 1 SEMESTRU STUDIÓW W ROKU AKADEMICKIM 2021/2022**

1. **27 września 2021 r. – Obowiązkowy Dzień Wstępny** (spotkanie z Dziekanem, pracownikami Dziekanatu, Biblioteki), Miejsce spotkania: Wydział Geoinżynierii, Górnictwa i Geologii Budynek Geocentrum (**L-1**), ul. Na Grobli 15, **Sala A-5 kierunek: geodezja i kartografia** Godz. 9:00 nazwiska od A do L Godz. 10:30 nazwiska od M do Z

**Ważne:** Podczas Dnia Wstępnego zostaną wręczone Elektroniczne Legitymacje Studenckie. Osoby, które mają nierozliczną opłatę za ELS w systemie Edukacja.cl proszone są o przyniesienie dowodu wpłaty na Dzień Wstępny.

## **Zatem: zabierz ze sobą dowód wpłaty za ELS oraz zaświadczenie lekarskie na Dzień Wstępny**

Podczas Dnia Wstępnego wymagane jest założenie maseczki oraz posiadanie własnego długopisu.

Prosimy o punktualne przybycie na określoną godzinę.

- 2. 01.10.2021 r. (piątek) **– INAUGURACJA ROKU AKADEMICKIEGO 2021/2022**
- 3. 04.10.2021 r. (poniedziałek) **ROZPOCZĘCIE ZAJĘĆ DYDAKTYCZNYCH**

# **ZAPISY:**

- **Zapisy wydziałowe** studenci 1 roku zostaną administracyjnie zapisani na kursy. Warunkiem zapisania na kursy jest opłacenie legitymacji oraz akceptacja ślubowania na stronie [www.jsos.pwr.edu.pl](http://www.jsos.pwr.edu.pl/)
- Plan zajęć dostępny będzie na Edukacji.cl po 20września 2021 r.
- **Zapisy ogólnouczelniane – dla kierunku geodezja i kartografia obowiązują od semestru letniego 2021/2022**

### **ŚWIADCZENIA SOCJALNE:**

W ramach środków z Funduszu Pomocy Materialnej Politechniki Wrocławskiej, student może starać się o uzyskanie następujących form świadczeń:

- *1. Stypendium socjalne*
- *2. Stypendium specjalne dla osób niepełnosprawnych*
- *3. Zapomoga*

**Świadczenia pomocy materialnej przyznawane są studentom wpisanym na semestr.** Podstawą do ubiegania się o wsparcie materialne na wydziale jest założenie sprawy stypendialnej w portalu Edukacja Cl oraz dostarczenie wydrukowanego i podpisanego wniosku wraz z wymaganymi dokumentami do Działu Pomocy Socjalnej dla Studentów i Doktorantów w terminach określonych w regulaminie.

#### **Więcej informacji na :**

**[http://aken.pwr.edu.pl/dzialstudencki/?page\\_id=529](http://aken.pwr.edu.pl/dzialstudencki/?page_id=529)**

**Logowanie do systemu Edukacja. CL**

[www.edukacja.pwr.wroc.pl](http://www.edukacja.pwr.wroc.pl/)

**jako loginu i hasła należy użyć loginu i hasła używanego podczas rekrutacji.** Podania znajdują się w zakładce "ZŁÓŻ PODANIE"